**PARTNER** WEBINAR

**NORDICTECH** WEBINARS

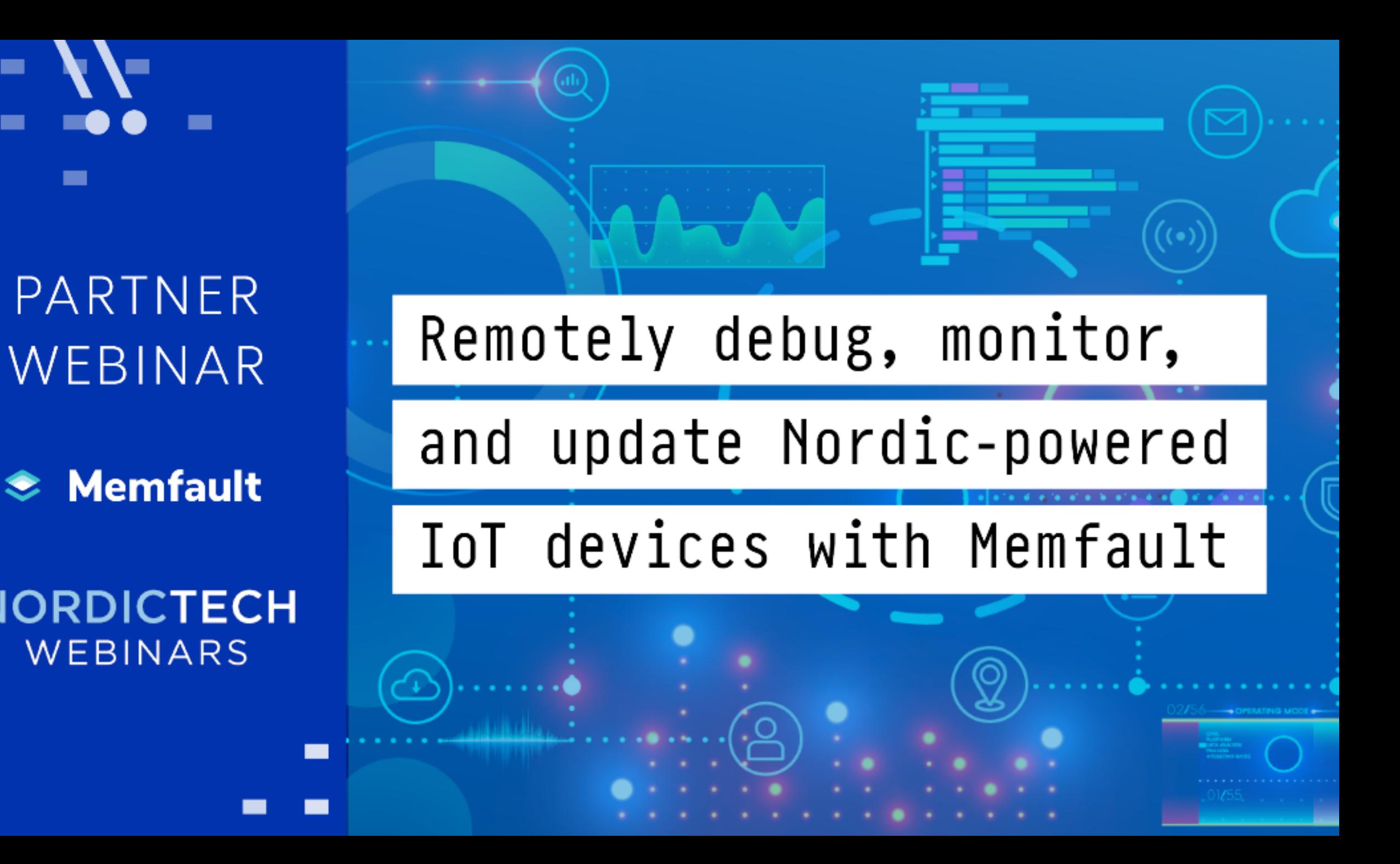

## **Today's hosts**

#### **Heiko Behrens**

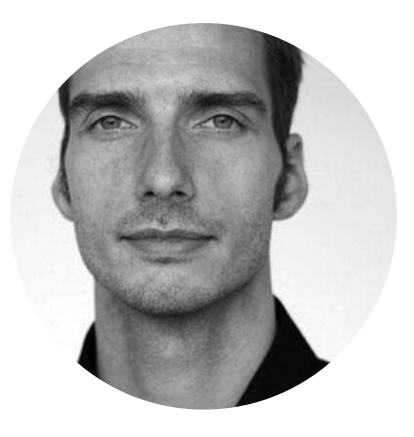

Head of Product

**Ali Aljaani**

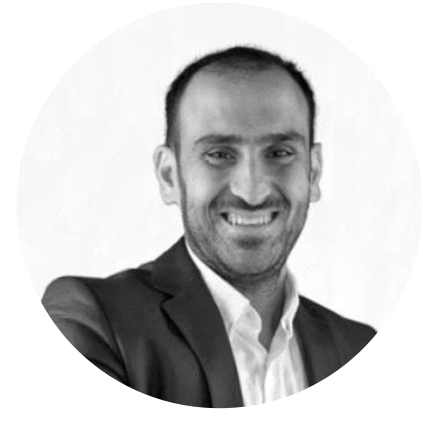

Product Marketing Engineer

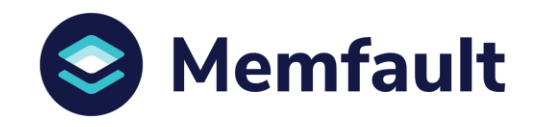

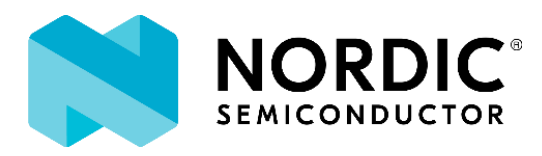

## **Practicalities**

- **•** Duration: 50-60 mins
- Questions are encouraged!
- Please type questions in the top of the right sidebar
	- All questions are anonymous
	- Try to keep them relevant to the topic
- We will answer questions towards the end
- The chat is not anonymous, and should **not** be used for questions
- **.** If you have more questions:
	- Go to DevZone for Nordic related questions
	- Go to<https://memfault.com/contact/> for help with Memfault platform
	- A recording of the webinar will be available together with the presentation at webinars.nordicsemi.com

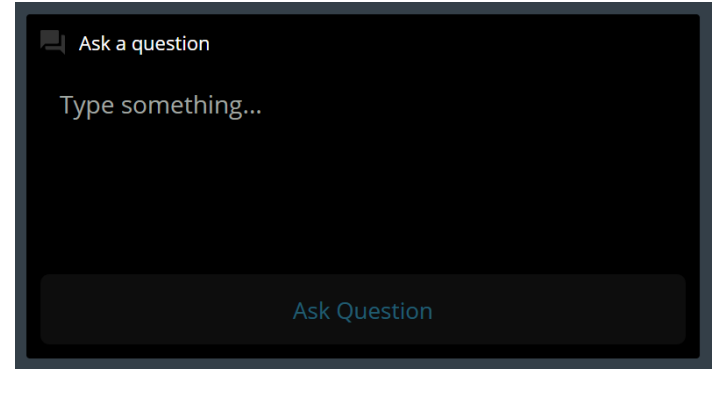

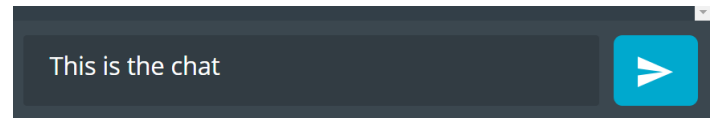

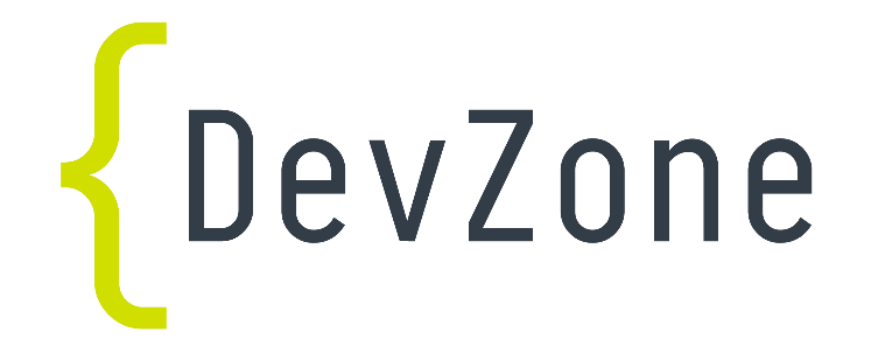

### **Today's Plan**

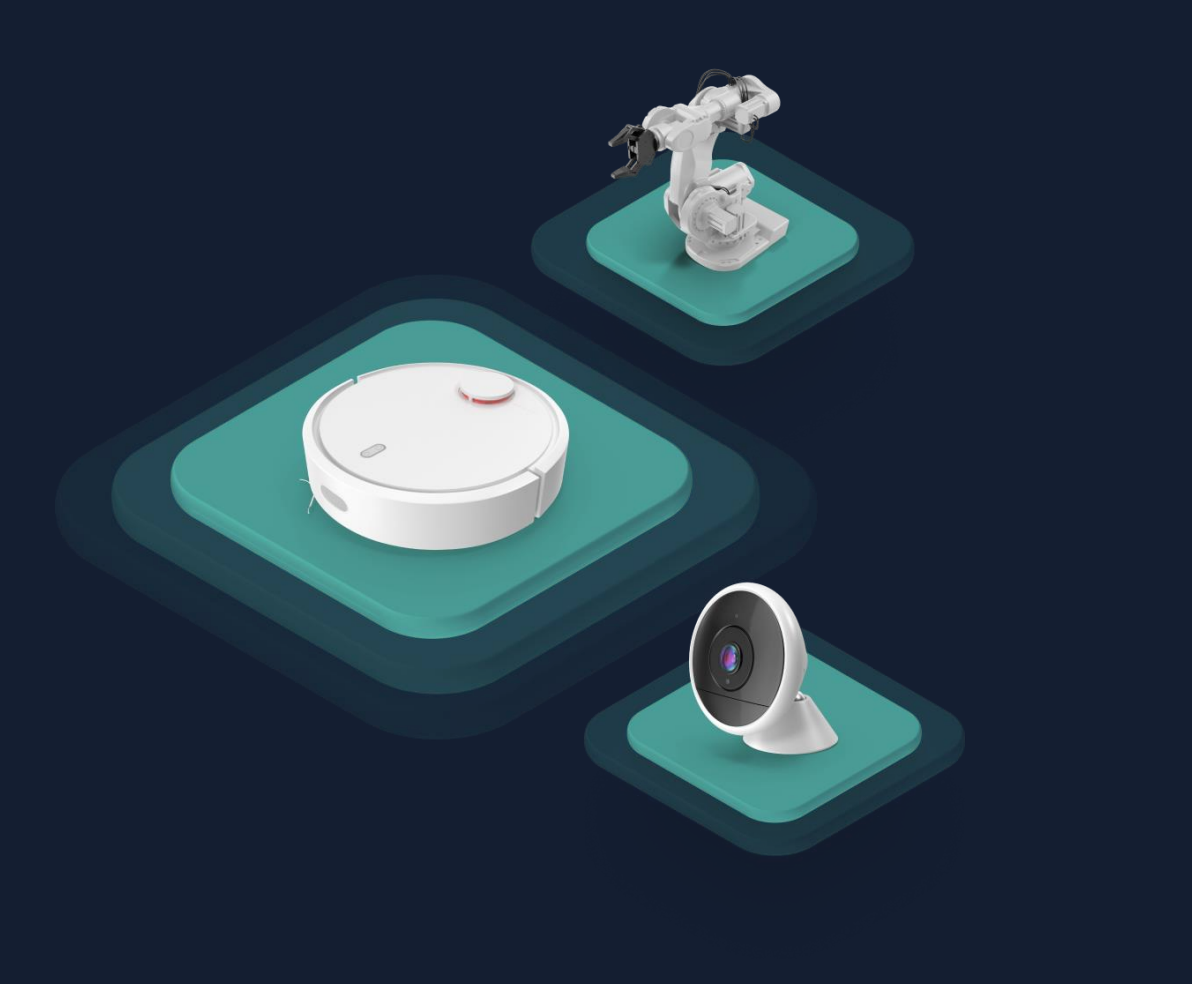

## What is Memfault?

## Live Integration Demo

### **Technical Deep Dive**

# **Memfault is the first observability platform for connected products**

## **Hardware Development Process**

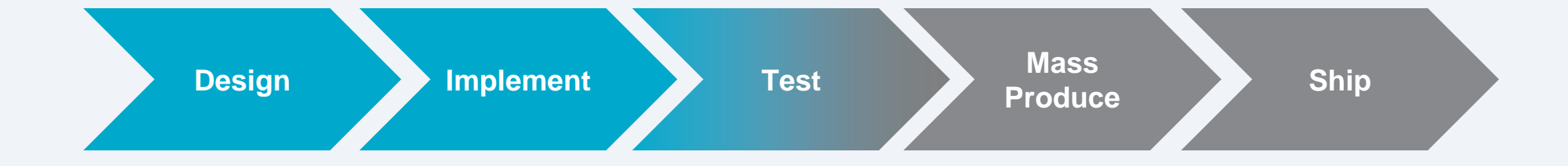

## **A Better Way**

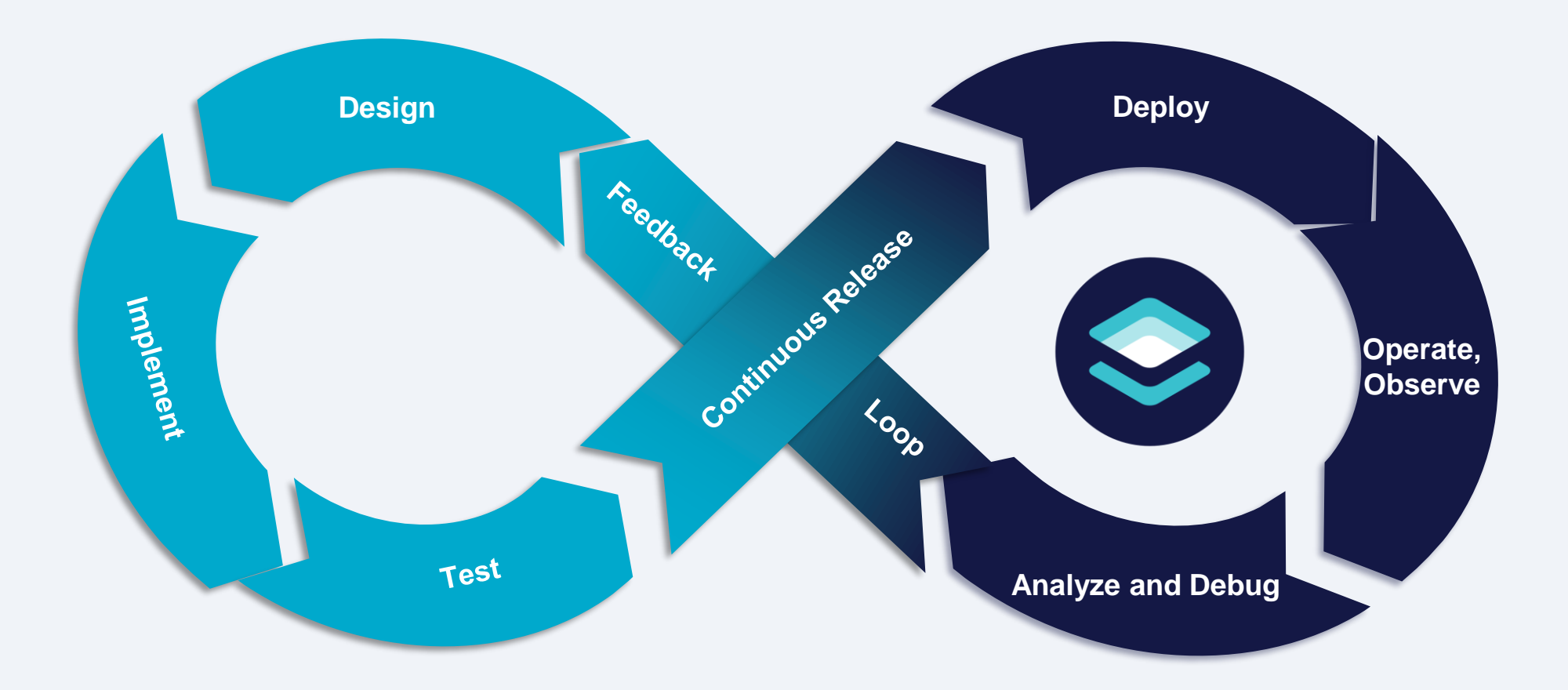

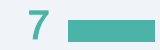

## **Better Firmware with Memfault in Three Steps**

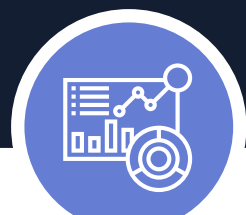

### **Continuously monitor devices**

View device and fleet-level metrics like battery health and connectivity in real-time dashboards.

### **Remotely debug firmware issues**

Resolve issues more efficiently with automatic detection, alerts, deduplication, and actionable insights sent via the cloud.

### **Surgically deploy OTA updates**

Once bugs are fixed, deploy updates directly to customer devices in the field for quick issue resolution.

# **Customers reduce the number of resets per device by 90%**

## **Memfault is included for free in the nRF Connect SDK v1.6**

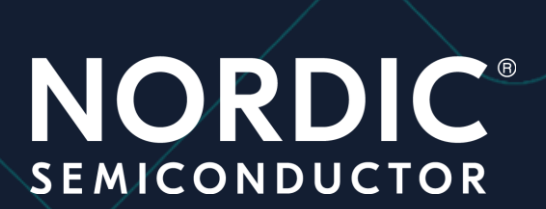

## Let's implement Memfault on the nRF9160!

## **Remote Debugging**

Automatically capture errors across the entire OS and all apps.

- Hardfault  $\bullet$
- Watchdog Hang  $\bullet$
- Stack Overflows  $\bullet$
- SDK Errors  $\bullet$
- Software Asserts
- Memory Faults  $\bullet$

Bus Faults

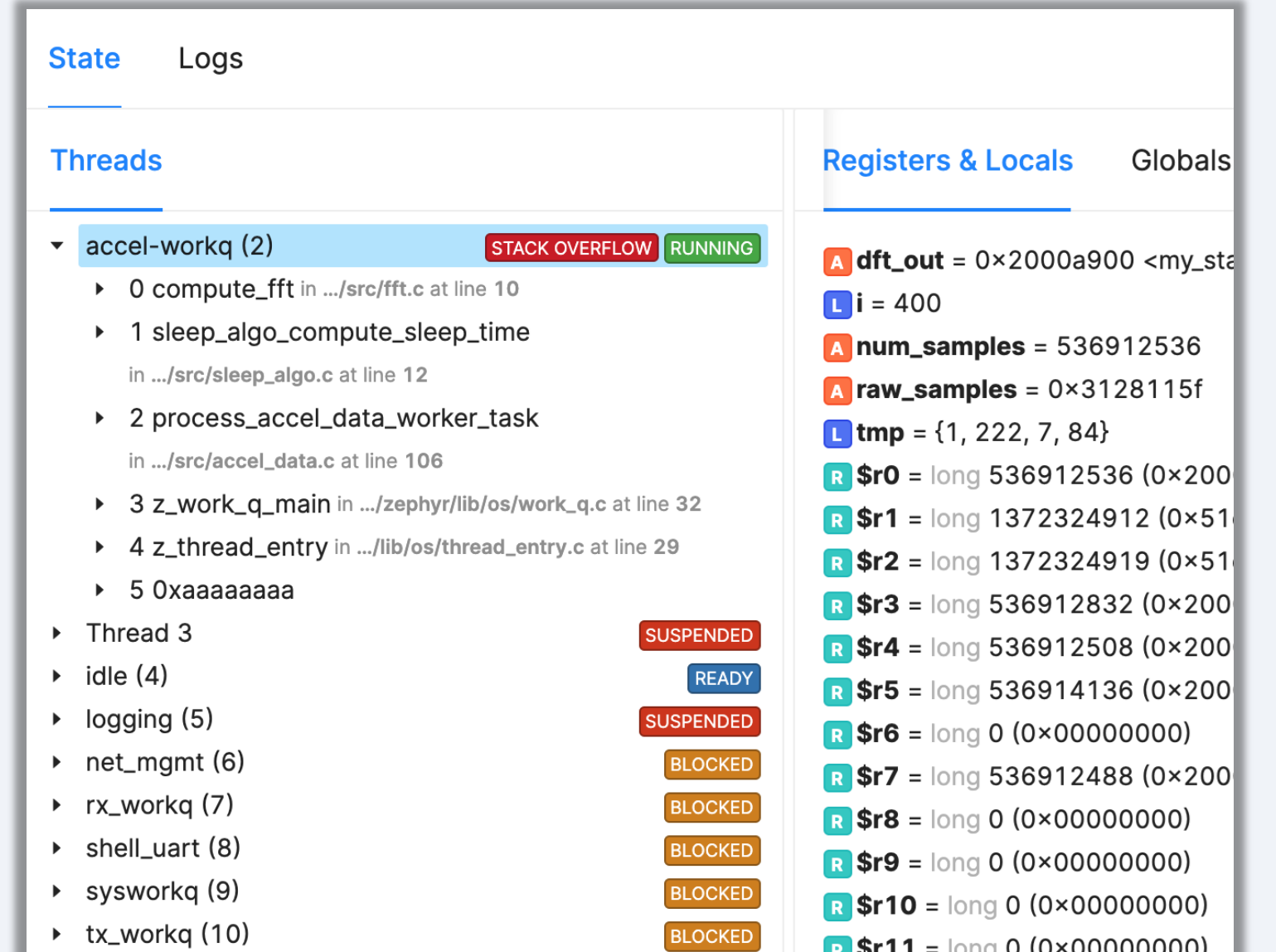

12

## **Detailed Error Reporting**

#### $\bullet$   $\bullet$   $\bullet$

```
/* header file */
MEMFAULT_TRACE_REASON_DEFINE(custom
_error_1);
/* C file */
void ble_le_process_ll_pkt(...) {
 // ...
  if (invalid_msg_id) {
MEMFAULT_TRACE_EVENT(custom_error_1
);
    // ...
  }
  // ..
}
```
Add new error types quickly with **2 lines of code.**

Hardfault  $\bullet$ 

SDK Errors  $\bullet$ 

Watchdog Hang  $\bullet$ 

Software Asserts

Stack Overflows  $\leftrightarrow$ 

**Application Errors** 

## **Device Monitoring**

- Pre-populated with 15 metrics core to debugging on Nordic devices.
- Instant access to the exact device-level data you need to resolve bugs faster.

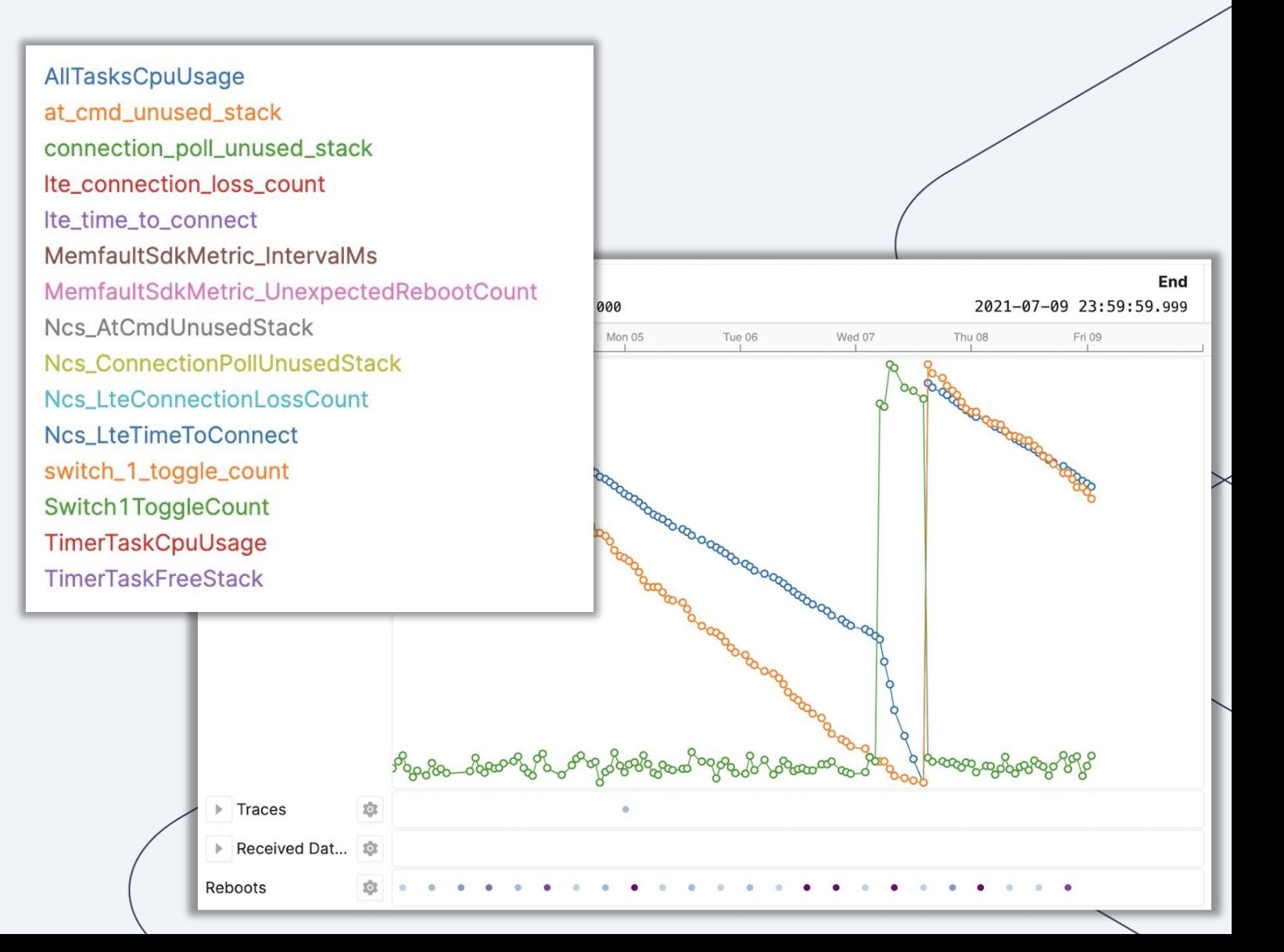

## **Add new metrics with 2 lines of code**

#### $\bullet$

```
/* header file */
MEMFAULT_METRICS_KEY_DEFINE (BtBytesSent, 
   kMemfaultMetricType_Unsigned);
```

```
/* C file */
void bluetooth_driver_send_bytes(const void 
                                *data, size_t 
                                  data_len)
{
```

```
memfault_metrics_heartbeat_add(
     MEMFAULT_METRICS_KEY(BtBytesSent), 
     Data_len
 );
 // [ ... code to send bluetooth data ... ]
}
```
- Battery level  $\bullet$
- Free memory  $\bullet$
- Bluetooth LE  $\langle \rangle$ **Statistics**
- **S** Flash Statistics
- **◆ CPU Statistics**
- **S** RTOS Statistics

## **Continuous Fleet Monitoring**

Nordic customers have preset & editable fleet-wide data on the metrics they care about.

All Tasks CPU Usage •Lowest connection poll unused stack •Lowest unused stack

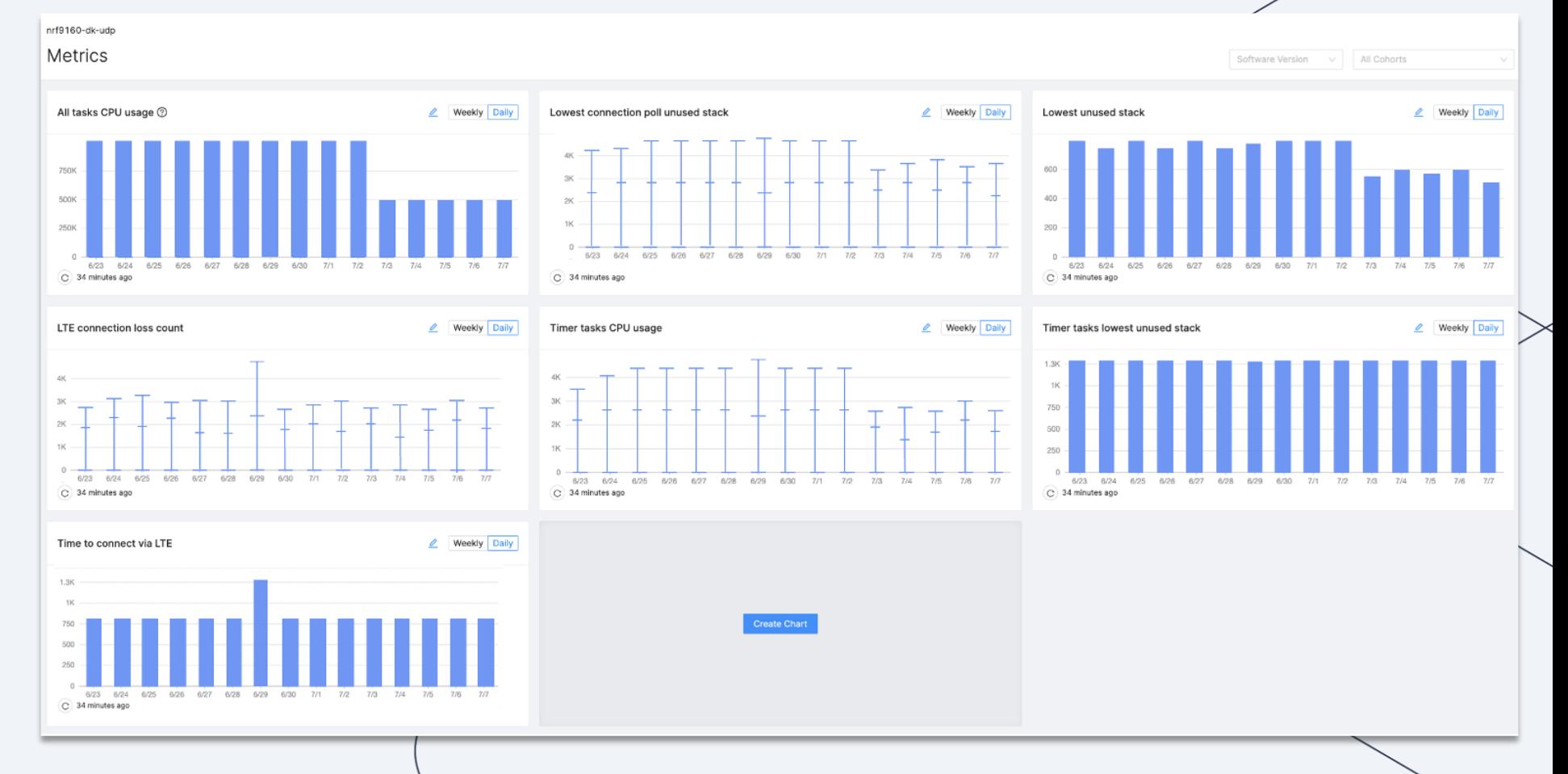

## **How does it work?**

## **Life of a coredump**

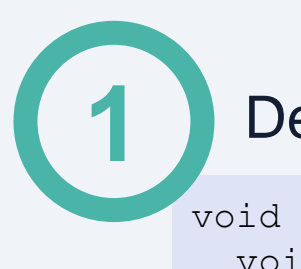

Device experiences an issue

```
void foo(void) {
 void (*aphi)() = NULL;a ptr();
```
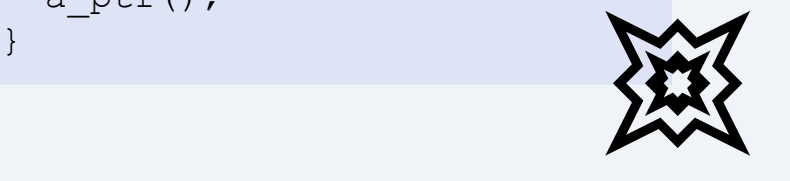

The Memfault SDK is invoked void Hardfault\_Handler() { … memfault fault handler(regs, reason); } **2**

Memfault saves useful data to nonvolatile storage **Registers Logs Memory** Coredump **Flash Flash Flash 3**

## **Life of a coredump (cont'd) 5**The chunks are sent to the Memfault cloud **4** The data is broken into chunks Bluetooth LE  $\bigcirc$ **Coredump** LTE

19

## **Life of a coredump (cont'd)**

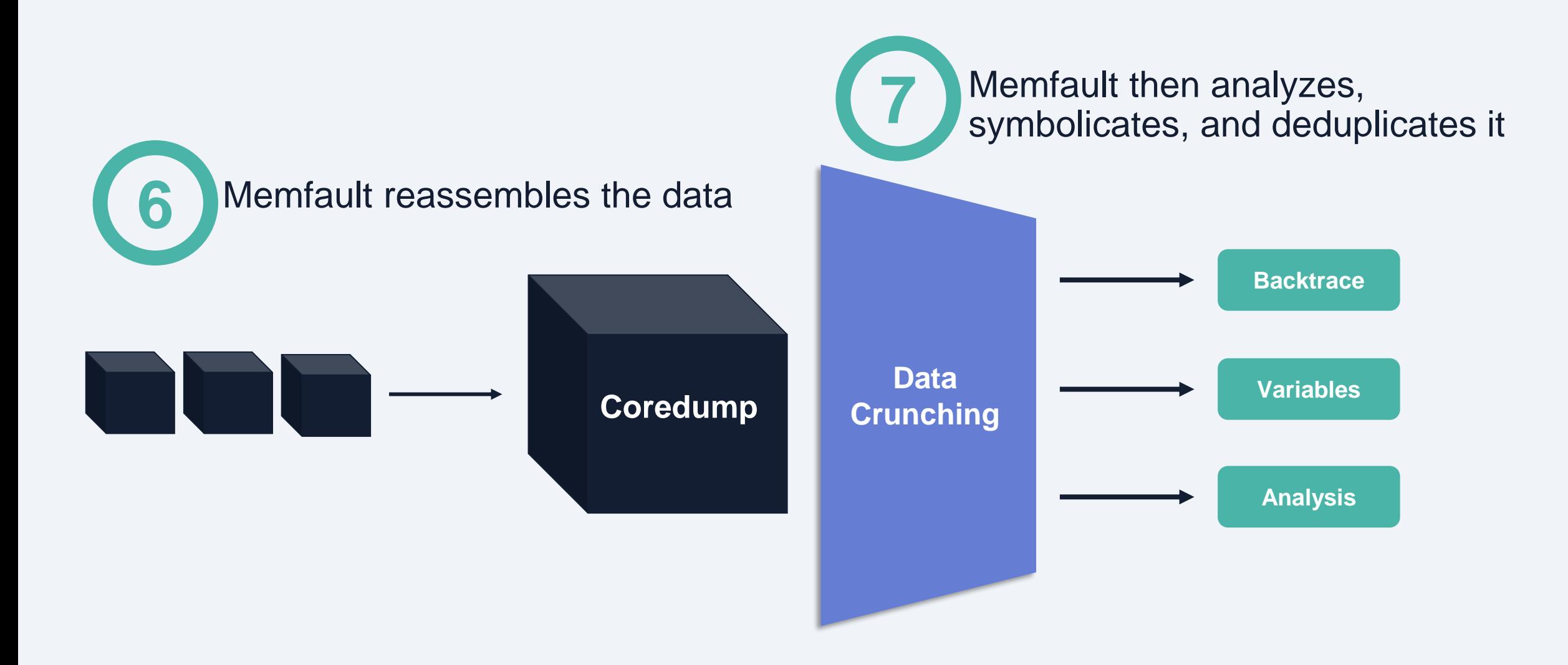

## **Where do I start?**

- Sign up at [https://memfault.com/register/nrf](https://memfault.com/register/nrf?utm_campaign=Nordic%20Partnership&utm_source=webinar&utm_medium=aug-ppt)
- Memfault docs:<https://docs.memfault.com/docs/mcu/nrf-connect-sdk-guide>
- Nordic docs:
	- [https://developer.nordicsemi.com/nRF\\_Connect\\_SDK/doc/latest/nrf/include/memf](https://developer.nordicsemi.com/nRF_Connect_SDK/doc/latest/nrf/include/memfault_ncs.html) ault\_ncs.html
- Memfault SDK: <https://github.com/memfault/memfault-firmware-sdk>
- Complete Sample for Thingy: 91 and nRF9160 DK: [https://developer.nordicsemi.com/nRF\\_Connect\\_SDK/doc/latest/nrf/samples/nrf9](https://developer.nordicsemi.com/nRF_Connect_SDK/doc/latest/nrf/samples/nrf9160/memfault/README.html) 160/memfault/README.html
- Contact us at [support@memfault.com](mailto:support@memfault.com)
- Join the Interrupt Slack: <https://interrupt-slack.herokuapp.com/>

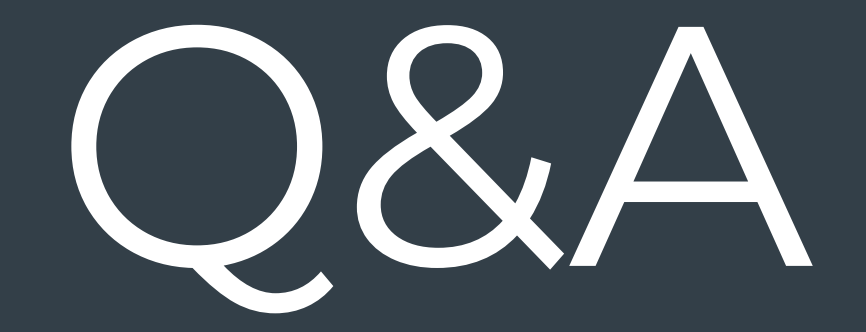

## Register for upcoming Nordic Tech Webinars

[www.nordicsemi.com/webinars](http://www.nordicsemi.com/webinars)